**Adobe Photoshop 2021 (Version 22.0.0) Key Generator Free X64**

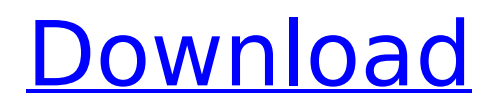

### **Adobe Photoshop 2021 (Version 22.0.0) Crack License Code & Keygen [March-2022]**

Image editing The term image editing refers to all the processes you need to take, to a basic level, to turn raw images into something you can work with on your computer. Figure 8-1 shows how you can combine several source files into one picture. FIGURE 8-1: Combining multiple source files into a single file. The programs that you use for image editing may differ in other ways. Although this text is about Photoshop, the topics covered apply to most of the programs. 1. \*\*Choose Edit Edit Images.\*\* The Edit Images window appears, as shown in Figure 8-2. 2. \*\*Select a source image from the Files list.\*\* If you don't want to load the file, click the Select button to select a different file. The preview box in the center of the window displays a live preview of your image, so you can see how a selection, exposure adjustment, or other effect will appear in the picture. You can use the Zoom slider to make the preview more detailed if necessary. 3. \*\*After you've selected your source file, choose a layer from the Layers panel.\*\* Use the Layers panel to turn your picture into a series of separate layers. You can then apply different processing effects to a layer and combine multiple layers to form a single image. 4. \*\*Click the Options button at the top of the window and choose another destination.\*\* You're offered the opportunity to save the file, overwrite the current file, or create a new file. 5. \*\*When you're satisfied with the results, click OK to close the Edit Images window.\*\* FIGURE 8-2: Choose Edit Images to load a source image and prepare it for editing.

#### **Adobe Photoshop 2021 (Version 22.0.0) Crack+ X64**

Learn more about the features available in Photoshop Elements 2019 and Photoshop 2020 below. What's New in Photoshop Elements 2019? New in Photoshop Elements 2019 : Creative Cloud Subscription - Get the Photoshop app with all the features in Creative Cloud. - Get the Photoshop app with all the features in Creative Cloud. Design Checker - Automatically find the best design and compare it to millions of other designs on your device. - Automatically find the best design and compare it to millions of other designs on your device. Layer Styles - Quickly create more dynamic styles. - Quickly create more dynamic styles. Pattern Keyboard - For creating graphics and patterns. - For creating graphics and patterns. Refine Edge - Keep your photos sharp and free from the blurs. - Keep your photos sharp and free from the blurs. Smooth Transitions - Select a gradient or graphic and apply smooth transitions. Check out the full list of new features in Photoshop Elements 2019 below. What's New in Photoshop Elements 2019 : Spot Healing Brush - Quickly and accurately repair and correct spots of color. - Quickly and accurately repair and correct spots of color. Artboards - Separate the stages of Photoshop Elements from your layers so you can work on and manage the documents in separate artboards. - Separate the stages of Photoshop Elements from your layers so you can work on and manage the documents in separate artboards. Design Checker - Automatically find the best design and compare it to millions of other designs on your device. - Automatically find the best design and compare it to millions of other designs on your device. Pattern Keyboard - For creating graphics and patterns. - For creating graphics and patterns. Quickly open Photoshop files on your device -.psd,.eps and.ai format. -.psd,.eps and.ai format. Refine Edge - Keep your photos sharp and free from the blurs. - Keep your photos sharp and free from the blurs. Smooth Transitions - Select a gradient or graphic and apply smooth transitions. Check out the full list of new features in Photoshop Elements 2019 below. What's New in Photoshop Elements 2019 : Canvas - Easily and quickly design a canvas, frame, background or sticker. - Easily and quickly design a canvas, frame, background or sticker. Share via Mail - Send a graphic 388ed7b0c7

# **Adobe Photoshop 2021 (Version 22.0.0)**

1. Field of the Invention The present invention relates to a rotary piston engine capable of operating at a high efficiency and a low fuel consumption. 2. Discussion of the Background As a method for improving the combustion efficiency in a rotary piston engine, for example, the following arrangement has been proposed in U.S. Pat. No. 6,863,461. That is, the arrangement includes a piston moving inside a cylinder. The piston includes a first arm section on which combustion of a fuel is performed, and a second arm section mounted on the first arm section. The first and second arm sections are separated so that the first and second arm sections are capable of moving relative to each other. More specifically, a first crank pin as the first arm section and a second crank pin as the second arm section are arranged so as to eccentrically rotate around a third crank pin as a stationary center shaft. On the other hand, the second arm section is rotatably mounted to the third crank pin. At the time of rotation of the first and second arm sections relative to each other, the first arm section is driven through a supporting bearing toward the center shaft, so that the second arm section is driven by the cylinder toward the center shaft. In such an arrangement, the first and second arm sections can be eccentrically rotated around the center shaft, and accordingly, their relative movement can be ensured within a certain range so that the smooth movement of the first and second arm sections is ensured. In the conventional rotary piston engine, the degrees of eccentricity of the first and second arm sections with respect to the center shaft are set so that the eccentricity of the first arm section is smaller than that of the second arm section. For example, the eccentricity of the first arm section is set about  $\pm 10\%$  of the outer diameter of the cylinder, and the eccentricity of the second arm section is set about ±20% of the outer diameter of the cylinder. However, the conventional rotary piston engine has a problem in that it is difficult to improve the combustion efficiency because it is difficult to control the relative movement of the first and second arm sections. As a result, the engine cannot exhibit its full performance. It is therefore an object of the present invention to provide a novel and improved rotary piston engine which can be effectively controlled so that the combustion efficiency can be improved. Briefly, according to an aspect of the present invention, there is provided a rotary piston engine which is

### **What's New In Adobe Photoshop 2021 (Version 22.0.0)?**

Reversible changes in arterial reactivity and renin secretion in cats with chronic unilateral renal artery stenosis. Chronic unilateral stenosis of the renal artery (RSA) was produced in 7 adult female cats to study the effects of chronic renal insufficiency and the relief of renal ischaemia on arterial reactivity and renin secretion. Six weeks after ligation, the degree of renal parenchymal atrophy on the stenotic (RSA) and contralateral (CRA) kidneys was similar to that observed in controls. Regional blood flow was significantly increased in the exposed renal bed at 12 weeks postoperatively in both the stenotic and contralateral kidneys. The ratio of regional blood flow to cardiac output was significantly lower than in controls in both the stenotic and contralateral kidneys. Renin secretion per gram kidney was significantly increased in the stenotic kidney. When the stenosis was relieved after 12 weeks, there was a significantly higher regional blood flow on the stenotic side than on the contralateral side. The ratio of regional blood flow to cardiac output in the stenotic kidney increased to normal and the increased renin secretion in the stenotic kidney was reduced. Thus, arterial reactivity may be enhanced in chronically stenosed kidneys. Renal ischaemia may stimulate renin secretion but the renin release may be inhibited by increased reactivity.All of the elements, including microquantities of explosives, are packed inside a plastic bottle, a handmade shoebox, or the lining of a jacket. When the contents of the container is detonated, the blast of energy creates a series of colored gases or bursts, depending on the type of explosive used. "When something detonates, it creates a cloud of gas. The gas then looks for a pressure difference in front of it so it can go through that hole," explains Humphrey Williams, art director for the project. "We can create different kinds of gas, depending on what materials we use." The final product is a type of sculpture that is entirely

handmade. It serves as a message for the onlooker about the destruction of plastic. The Bristol Boys is comprised of dozens of different configurations, including the "Tower of Destruction," which is the largest and tallest shape of the three. To construct the "Tower of Destruction," the creators had to walk through fields around South London in order to gather plastic that would ultimately be

# **System Requirements For Adobe Photoshop 2021 (Version 22.0.0):**

Windows Mac Linux Minimum: OS: Windows XP / Vista / 7 / 8 Processor: 1.8GHz Dual Core CPU or equivalent Memory: 1GB RAM Graphics: NVIDIA GeForce 9800 Hard Disk: 700MB DVD-ROM Sound Card: DirectX compatible Sound Card Additional Notes: Video card must have 3D capability. OS: Mac OS 10.7.5 Memory:

<https://academie-coachsdesante.com/blog/index.php?entryid=3034> <https://www.mil-spec-industries.com/system/files/webform/jannmap441.pdf> [https://petersmanjak.com/wp-content/uploads/2022/07/Adobe\\_Photoshop\\_CS6-1.pdf](https://petersmanjak.com/wp-content/uploads/2022/07/Adobe_Photoshop_CS6-1.pdf) <https://pesasamerica.org/blog/index.php?entryid=5150> <https://bestwaytofreedom.com/photoshop-2021-version-22-4-patch-full-version-product-key-full/> <https://danahenri.com/photoshop-2021-version-22-5-patch-full-version-with-key-free-download-2022/> <https://www.pakruojovarpas.lt/advert/adobe-photoshop-2022-version-23-0-2-full-license-2022/> <https://thebrothers.cl/adobe-photoshop-2022-crack-serial-number-free-pc-windows-final-2022/> [https://axon-galatsi.com/photoshop-2021-version-22-0-1-crack-exe-file-free-license-key-3264bit](https://axon-galatsi.com/photoshop-2021-version-22-0-1-crack-exe-file-free-license-key-3264bit-march-2022/)[march-2022/](https://axon-galatsi.com/photoshop-2021-version-22-0-1-crack-exe-file-free-license-key-3264bit-march-2022/) <https://dogrywka.pl/adobe-photoshop-2021-version-22-4-2-activation-pc-windows/> <http://www.benningtonfol.org/adobe-photoshop-cs6-with-keygen-for-windows/> <https://ethandesu.com/adobe-photoshop-2020-crack-with-serial-number-free-x64/> <https://learnandgrowbd.com/2022/07/05/adobe-photoshop-2021-version-22-3-1/> [https://www.realvalueproducts.com/sites/realvalueproducts.com/files/webform/adobe](https://www.realvalueproducts.com/sites/realvalueproducts.com/files/webform/adobe-photoshop-2022-version-232_1.pdf)[photoshop-2022-version-232\\_1.pdf](https://www.realvalueproducts.com/sites/realvalueproducts.com/files/webform/adobe-photoshop-2022-version-232_1.pdf) <http://www.ndvadvisers.com/?p=> <http://www.thegcbb.com/2022/photoshop-2021-keygen-only-latest-2/> <https://itoflies.com/photoshop-2022-version-23-0-crack-with-serial-number-april-2022/> [http://www.ubom.com/upload/files/2022/07/E8rO9TbkP8uo17mNaNg8\\_05\\_da42c657a2713ec90dfe96](http://www.ubom.com/upload/files/2022/07/E8rO9TbkP8uo17mNaNg8_05_da42c657a2713ec90dfe96876de35211_file.pdf) [876de35211\\_file.pdf](http://www.ubom.com/upload/files/2022/07/E8rO9TbkP8uo17mNaNg8_05_da42c657a2713ec90dfe96876de35211_file.pdf) <https://www.ductworksmn.com/system/files/webform/zedben515.pdf> <http://dponewsbd.com/?p=16490> <https://geobook.ge/advert/photoshop-crack-updated/> <https://recreovirales.com/photoshop-2021-version-22-4-2-full-license-with-key-free-mac-win/> <https://natsegal.com/adobe-photoshop-cc-keygen-exe-with-license-key-pc-windows-latest-2022/> [https://lfbridge.com/upload/files/2022/07/s9iZuUOrmYVjxp5x2SN9\\_05\\_7d8dd1731db755f42bac2e951](https://lfbridge.com/upload/files/2022/07/s9iZuUOrmYVjxp5x2SN9_05_7d8dd1731db755f42bac2e95128117dc_file.pdf) [28117dc\\_file.pdf](https://lfbridge.com/upload/files/2022/07/s9iZuUOrmYVjxp5x2SN9_05_7d8dd1731db755f42bac2e95128117dc_file.pdf) <https://sc-designgroup.com/wp-content/uploads/2022/07/Photoshop.pdf> [https://mandarinrecruitment.com/system/files/webform/photoshop-cc-2014\\_0.pdf](https://mandarinrecruitment.com/system/files/webform/photoshop-cc-2014_0.pdf) <https://platform.alefbet.academy/blog/index.php?entryid=5470> <http://co-creacion.mx/comparte/blog/index.php?entryid=3021> <https://survivalistprepping.com/uncategorized/photoshop-2022-keygen-3264bit/>

<http://mkyongtutorial.com/?p=>